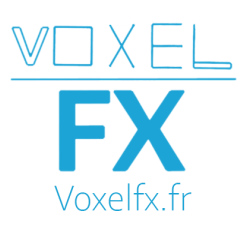

## **Programme de formation Modeling Traditionnel**

Retrouvez toutes les vidéos et les fichiers scènes dans le dossier partagé.

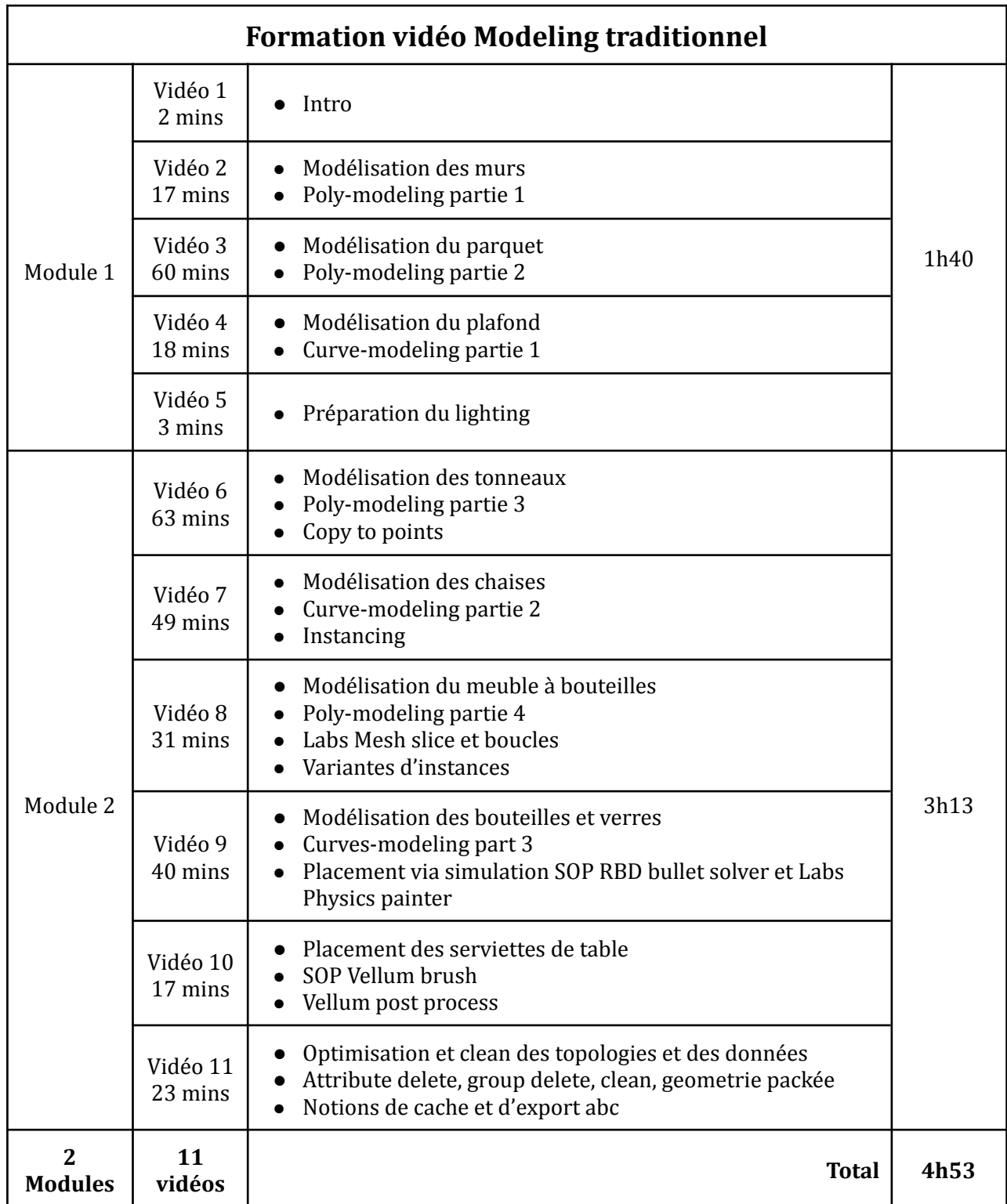